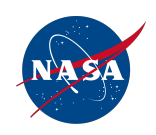

## Detecting Aircraft Performance Anomalies from Cruise Flight Data

Eric Chu\*†, Dimitry Gorinevsky†\*, Stephen Boyd\* \*Stanford University and †Mitek Analytics LLC

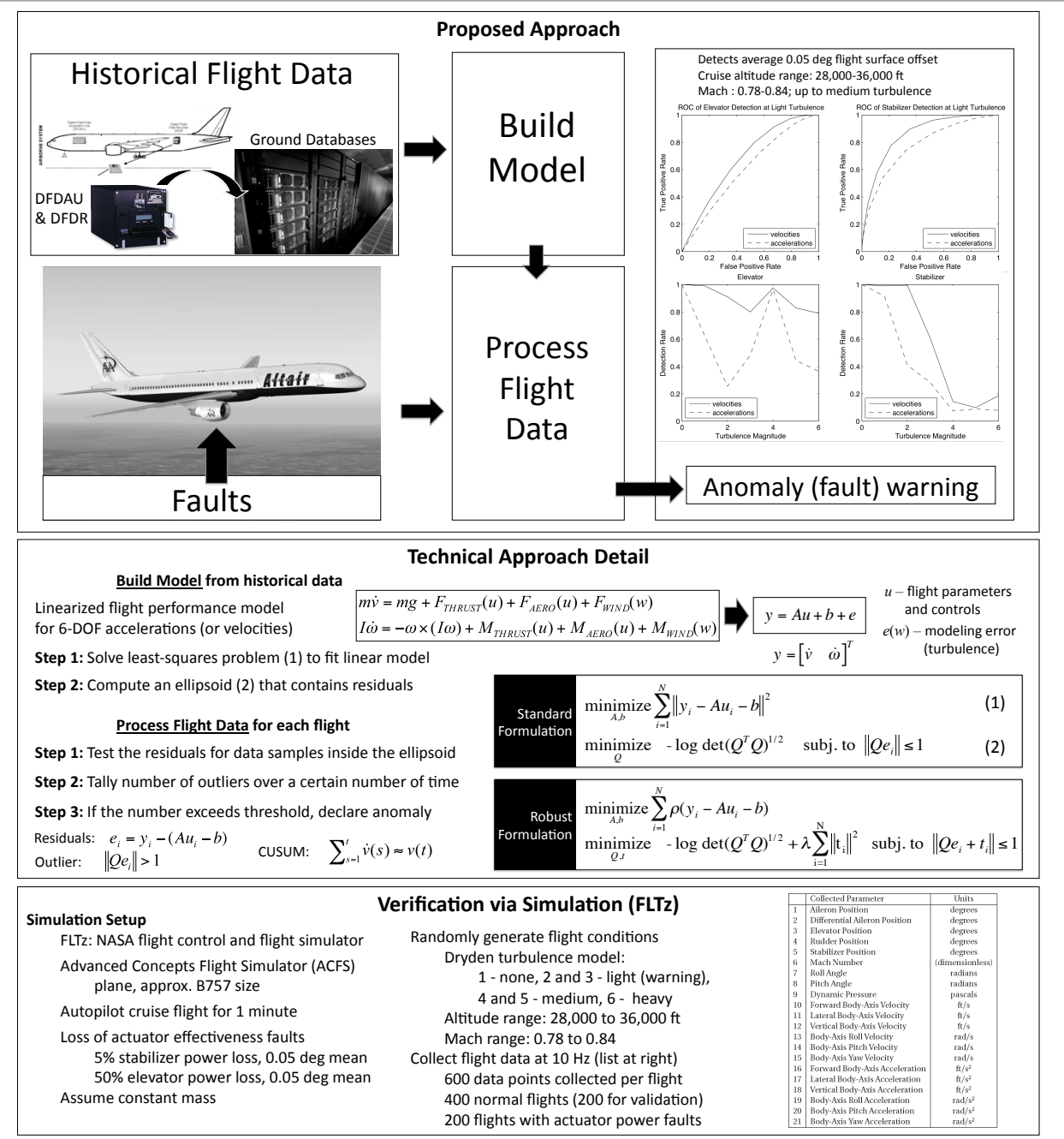

www.nasa.gov www.stanford.edu www.mitekan.com

Integrated Vehicle Health Management Project Stanford University Mitek Analytics LLC